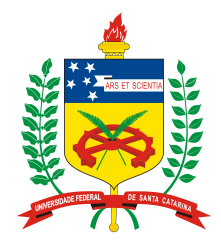

#### **Universidade Federal de Santa Catarina**

**Centro Tecnológico**  Departamento de Informática e Estatística **Curso de Graduação em Ciências da Computação**

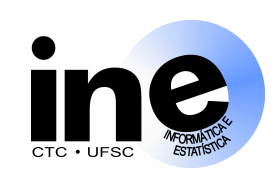

## **Sistemas Digitais INE 5406**

### **Aula 8-T**

**4. Projeto de Sistemas Digitais no Nível RT. Classificação dos Sistemas Digitais. O modelo BO / BC (***datapath* **x controle). Componentes do Nível RT. Método de Projeto no Nível RT. Exemplo.** 

> **Prof. José Luís Güntzel guntzel@inf.ufsc.br**

**www.inf.ufsc.br/~guntzel/ine5406/ine5406.html** 

### **Tipos e Características dos Sistemas Digitais**

#### **Classificação Segundo a Temporização**

#### **1. SDs Assíncronos:**

- Não possuem um sinal de relógio para prover o cadenciamento das operações
- As operações são vistas como eventos encadeados (ou independentes)
- Possui um custo maior em termos de recursos, pois é necessário implementar protocolos de comunicação entre os blocos do sistema
- São tolerantes a variações na temporização
- São mais difíceis de projetar (difícil de garantir o funcionamento, após a fabricação)

### **Tipos e Características dos Sistemas Digitais**

#### **Classificação Segundo a Temporização**

#### **2. SDs Síncronos:**

- Utilizam um sinal de relógio para prover o cadenciamento das operações
- O funcionamento é quebrado em passos denominados operações
- Cada operação geralmente leva um ciclo de relógio para ser realizada, mas há esquemas alternativos (ex.: *chaining*, *pipelining*)
- Em um ciclo de relógio uma ou mais operações podem ser realizadas simultaneamente
- As técnicas de projeto existentes permitem abstrair-se detalhes do comportamento

### **Tipos e Características dos Sistemas Digitais**

**Classificação Segundo a Aplicação**

**1. Sistemas Digitais de Aplicação Específica (ASICs)** 

- **2. Sistemas Digitais de Propósito Geral**
- **3. Sistemas Digitais Programáveis para uma Classe de Aplicações**

#### **Tipos e Características dos Sistemas Digitais**

#### **Classificação Segundo a Aplicação**

- **1. Sistemas Digitais de Aplicação Específica (ASICs):**
- Realizam somente um algoritmo (ou parte de um algoritmo)
- Oferecem pouca ou nenhuma programabilidade (i.e., alteração da funcionalidade)
- O projeto é feito de modo a otimizar a execução do algoritmo implementado, visando a **aplicação específica** (máximo desempenho com o mínimo custo e eventualmente, mínimo consumo de energia)
- Exemplos: codificadores/decodificadores de imagens estáticas (jpeg etc) ou dinâmicas (mpeg, H.264/AVC etc)

#### **Tipos e Características dos Sistemas Digitais**

#### **Classificação Segundo a Aplicação**

- **2. Sistemas Digitais de Propósito Geral:**
- Podem ser programados para executar (virtualmente) **qualquer algoritmo**
- Para tanto, são projetados para realizar um **conjunto de instruções**
- São otimizados para realizar o conjunto de instruções para o qual são projetados (e não um algoritmo ou uma classe de algoritmo)
- Exemplos: microprocessadores (CPUs)

# **Tipos e Características dos Sistemas Digitais**

#### **Classificação Segundo a Aplicação**

- **3. Sistemas Digitais Programáveis para uma Classe de Aplicações:**
- Podem ser programados para executar uma função ou um algoritmo pertencente a uma determinada classe.
- São projetados e otimizados para realizar um **conjunto de instruções** apropriado à classe de problema a que se destinam
- Exemplos: microcontroladores, DSPs (*Digital Signal Processors*) e GPUs (*Graphic Processing Units*)

**O Modelo Bloco Operativo / Bloco de Controle** 

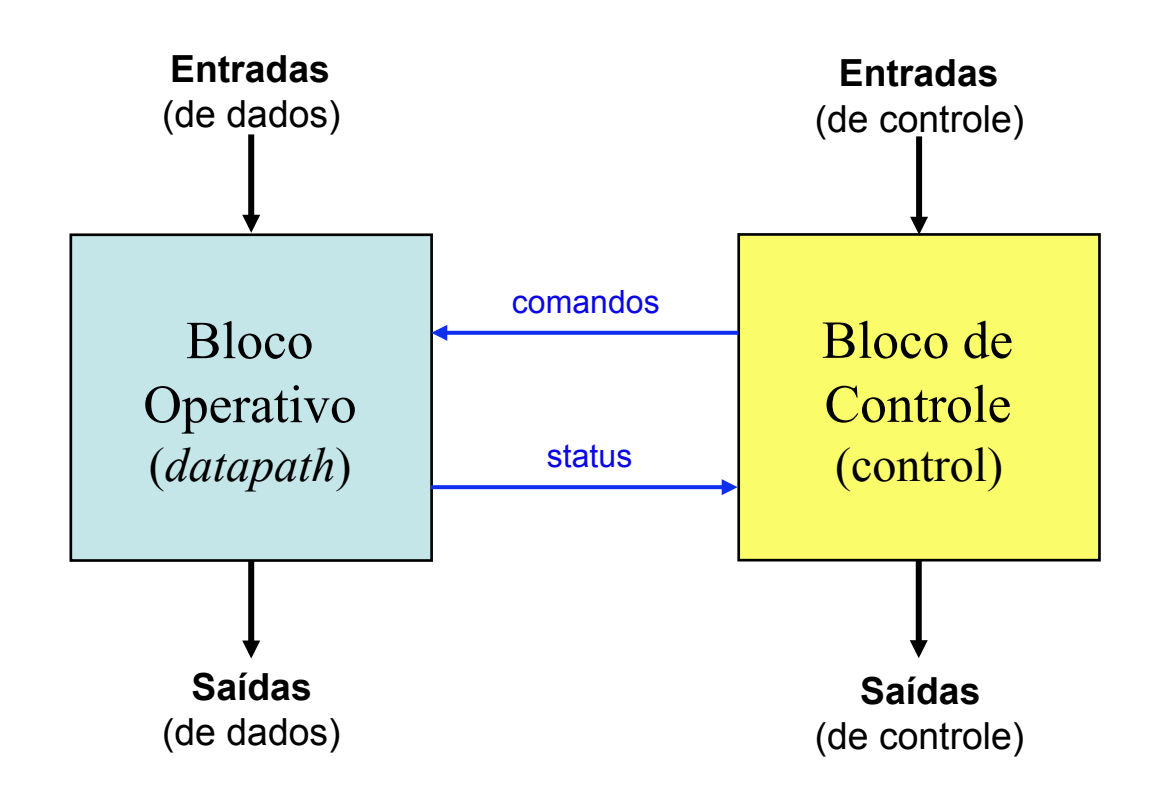

### **O Modelo Bloco Operativo / Bloco de Controle**

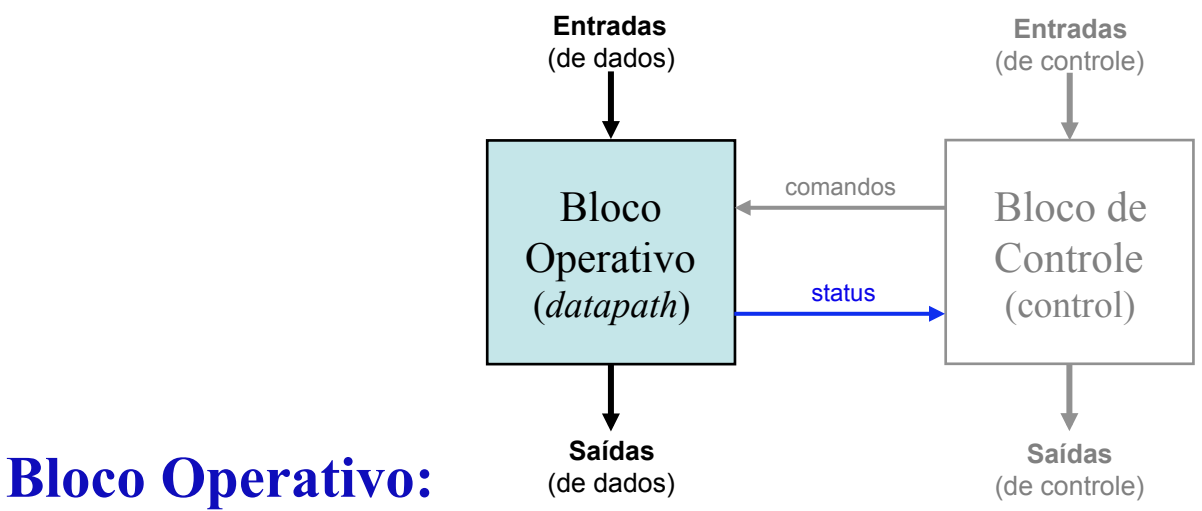

- Realiza transformações sobre dados, geralmente provenientes do ambiente externo
- As transformações são realizadas em um ou mais passos, cada passo demorando um ciclo de relógio
- Gera sinais de "status" que são usados pelo Bloco de Controle para definir a seqüência de operações a serem realizadas (às vezes são chamados de "*flags*")

S **Prof. José Luís Güntzel** lide 8T.9 **INE/CTC/UFSC Sistemas Digitais - semestre 2011/2** 

### **O Modelo Bloco Operativo / Bloco de Controle**

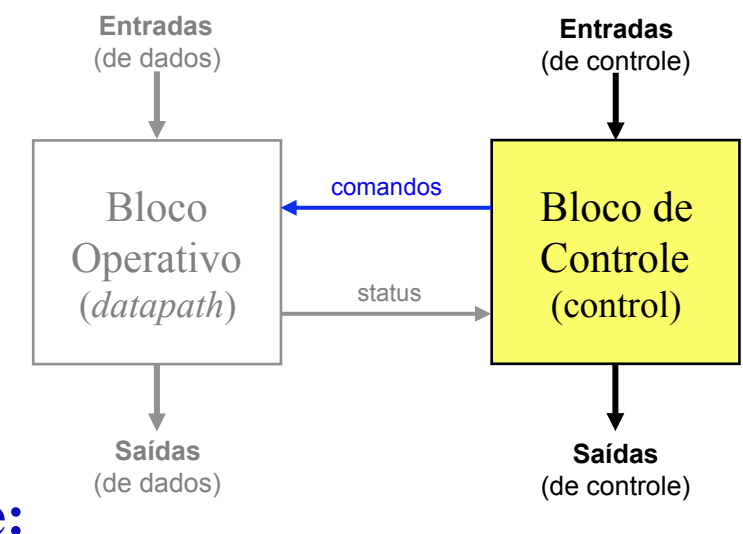

#### **Bloco de Controle:**

- Gera comandos, que são sinais de controle na ordem necessária para que o bloco operativo realize os passos desejados
- Recebe sinais de controle do ambiente externo, podendo ser desde um simples "iniciar" até um código de operação ("opcode", dos processadores)
- Pode gerar uma ou mais saídas de controle para se comunicar com outros sistemas digitais (p. ex.: "done", "bus request", "ack")

S **Prof. José Luís Güntzel** lide 8T.10 **INE/CTC/UFSC Sistemas Digitais - semestre 2011/2** 

### **Os Componentes do Nível RT**

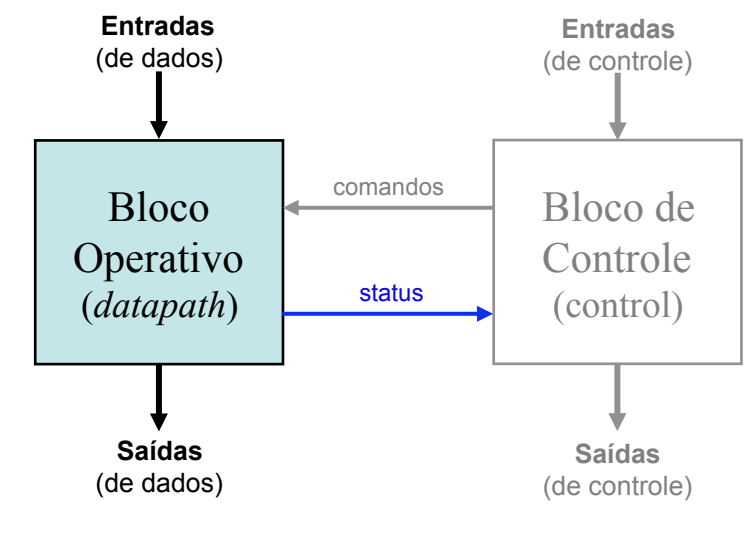

#### **Bloco Operativo:**

- Unidades Funcionais (UFs). Exemplos: somadores, subtratores, deslocadores, multiplicadores, UFs combinadas (somadores/subtratores, ULAs)
- Elementos de armazenamento: registradores, banco de registradores (vários registradores, mas com limitação de portas de entrada/saída), memórias RAM (geralmente, SRAM)
- Rede de interconexão: fios, multiplexadores, barramentos + *buffers tri-state*

S **Prof. José Luís Güntzel** lide 8T.11 **INE/CTC/UFSC Sistemas Digitais - semestre 2011/2** 

### **Os Componentes do Nível RT**

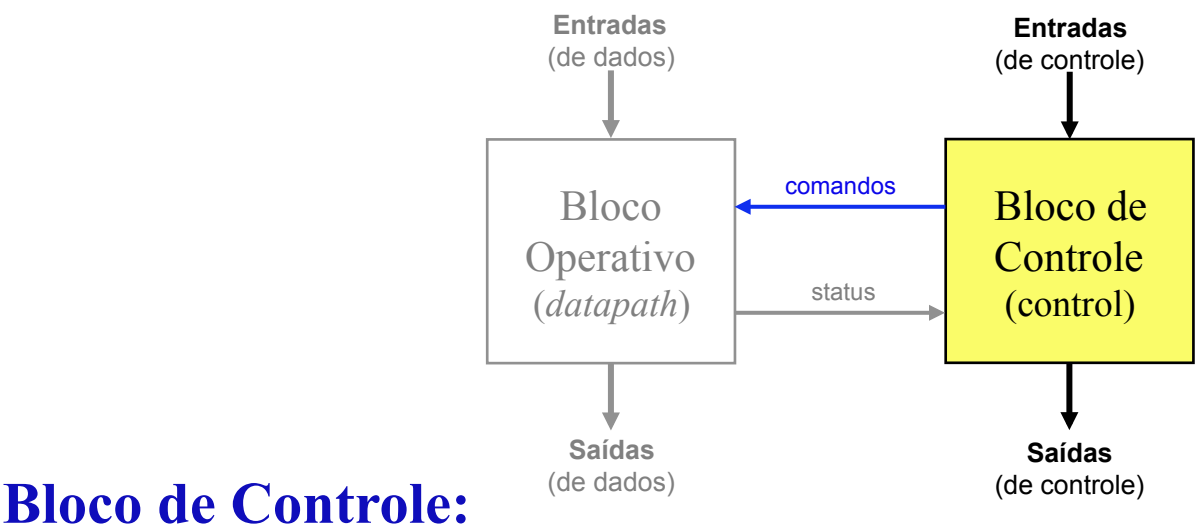

#### • Implementado por uma ou mais FSMs usando um dos seguintes métodos:

- *Hardwired*: registrador de estados + circuitos lógicos ou
- Usando ROM: registrador de estados + circuito comb. + um ou mais blocos ROM ou
- Microprogramada: registrador-contador + circuito comb. + um ou mais blocos ROM (subcaso da anterior…)

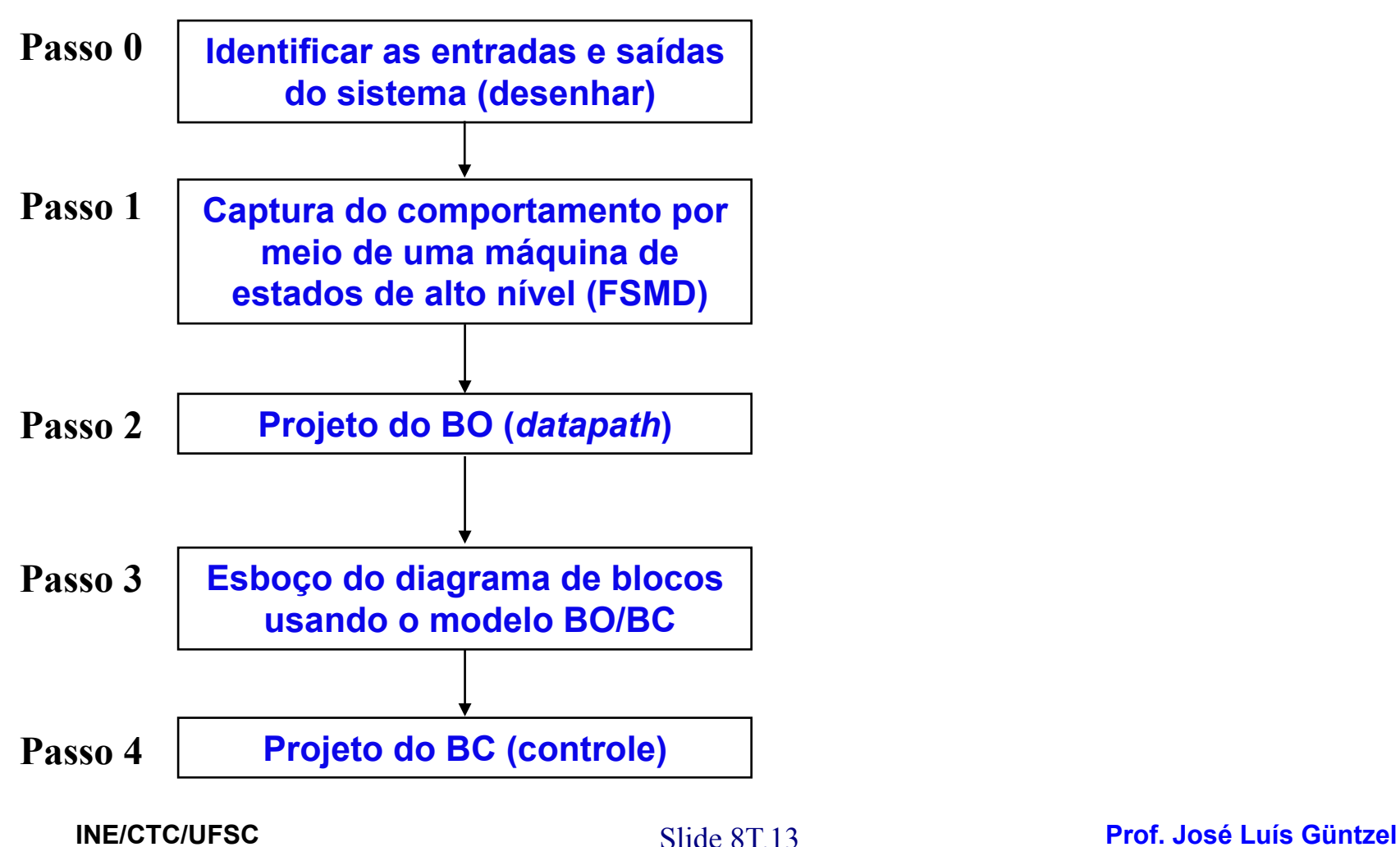

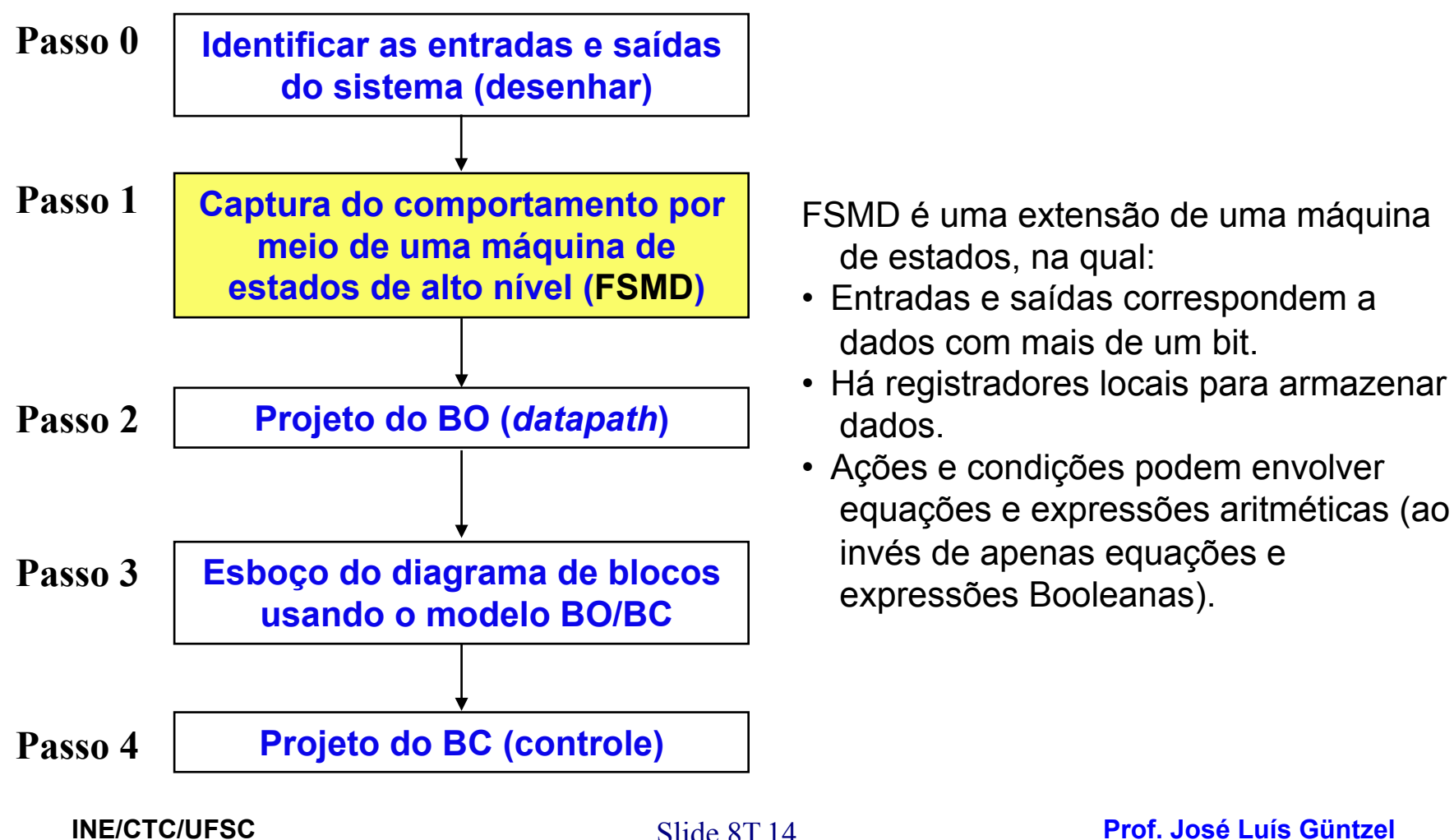

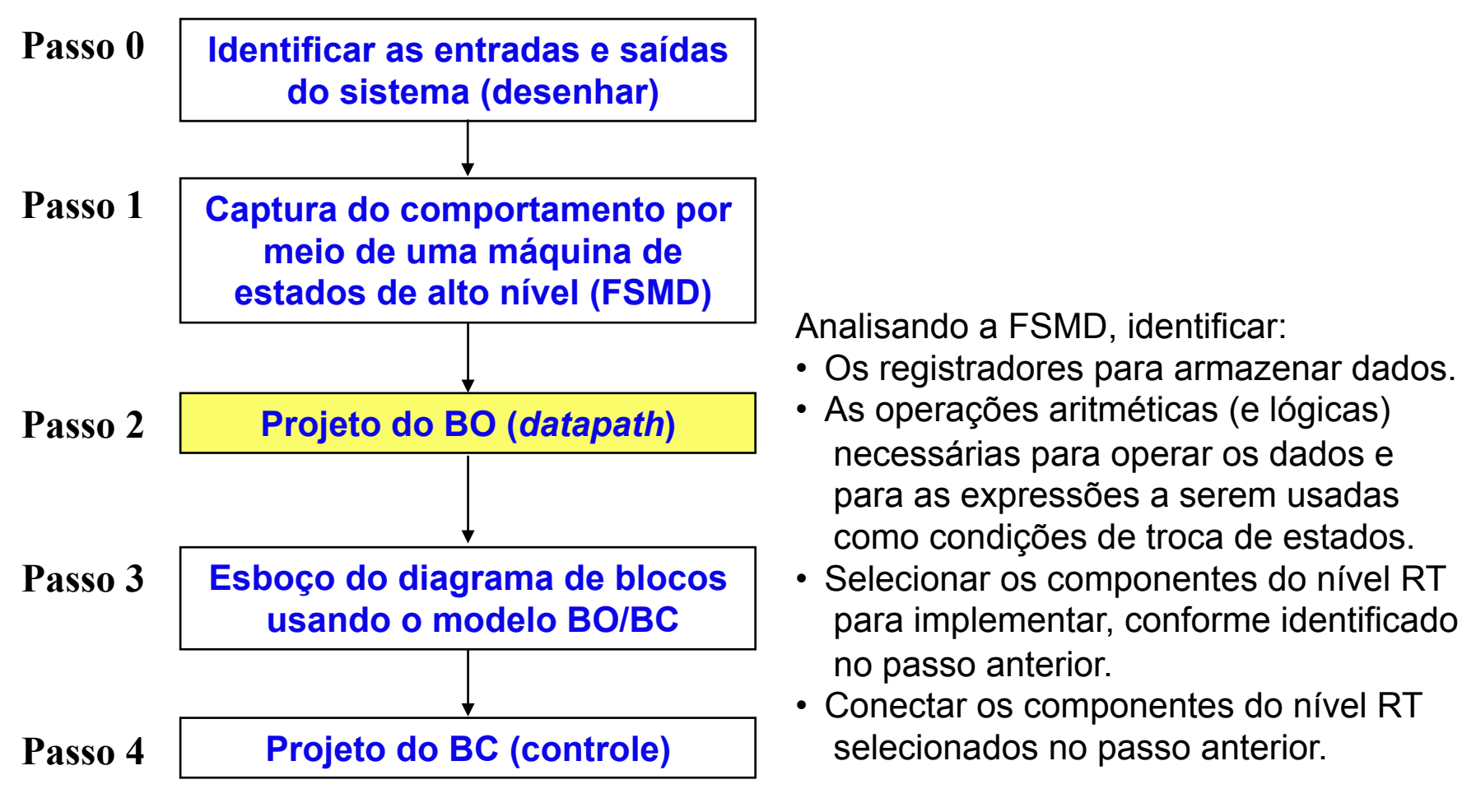

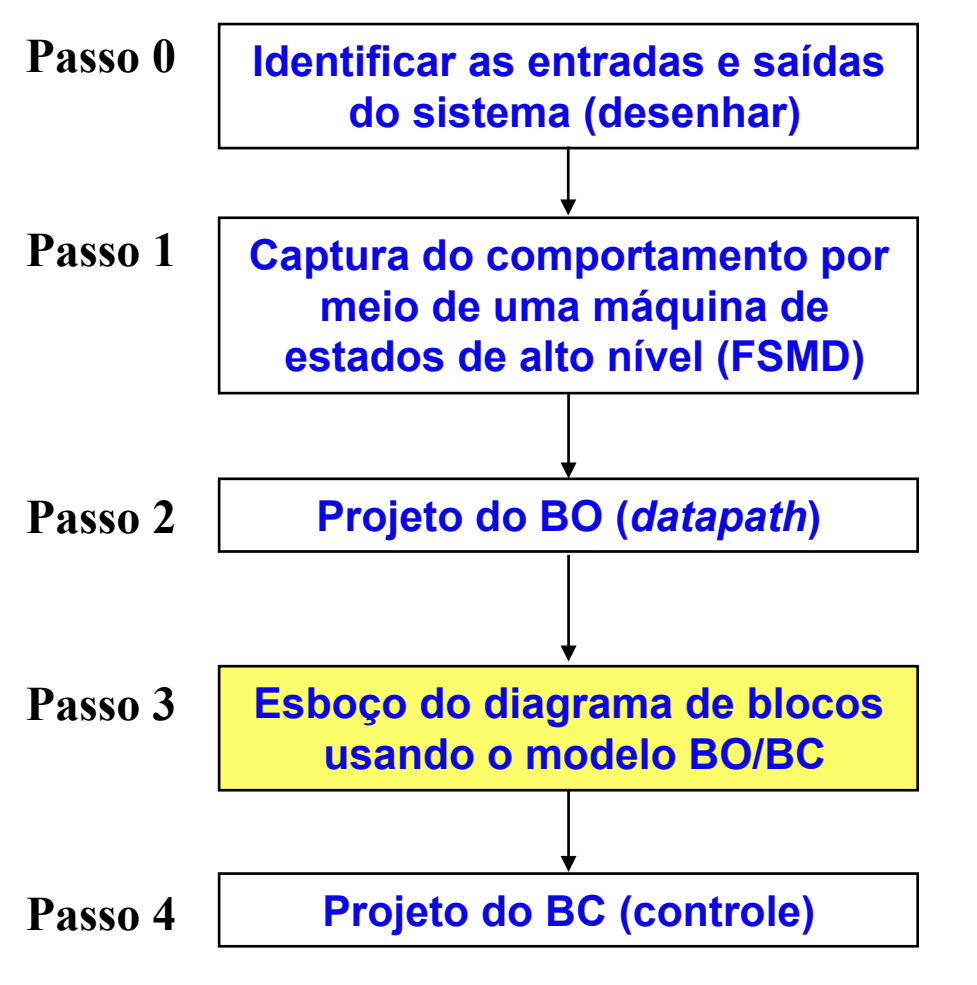

- Desenhar o diagrama de blocos segundo o modelo BO/BC.
- No desenho, identificar todas os sinais (nome e número de bits): entradas, saídas, sinais de status, sinais de comando.

#### **Método de Projeto**

![](_page_16_Figure_2.jpeg)

• A partir da FSMD inicial e observando os nomes dos sinais definidos no passo 3, projetar a FSM que deve controlar o BO projetado (conforme visto na parte anterior desta disciplina).

### **Projetando um Sistema Digital**

#### **Exemplo 1: cálculo de um somatório**

Necessita-se de um sistema digital capaz de calcular o somatório de 4 número binários inteiros sem sinal, cada um deles com 8 bits. Este sistema digital, doravante denominado de "somatório", possui uma entrada de relógio ("CK"), uma entrada de reset assíncrono ("Reset"), uma entrada de dados com 8 bits ("valor"), uma entrada de controle denominada "início", duas saídas de controle ("pronto" e "overflow") e uma saída de dados de 8 bits ("soma").

![](_page_17_Figure_4.jpeg)

### **Projetando um Sistema Digital**

#### **Exemplo 1: cálculo de um somatório**

Funcionamento: ao receber um sinal de início (início  $= 1$ ), "somatório" passa a ler da entrada "valor" os 4 valores a serem somados. (Suponha que os valores sejam fornecidos no momento adequado.) Ao mesmo tempo que os valores são lidos, seu somatório vai sendo calculado. Uma vez calculado o somatório, as saídas "soma", "pronto" e "overflow" são atualizadas, ficando estáveis por, no mínimo um ciclo de relógio, antes de "somatório" voltar para o estado de reset.

![](_page_18_Figure_4.jpeg)

#### **Projetando um Sistema Digital**

**Exemplo 1: Passo 1 (captura do comportamento com FSMD)** 

![](_page_19_Figure_3.jpeg)

![](_page_20_Figure_1.jpeg)

S **Prof. José Luís Güntzel** lide 8T.21 **INE/CTC/UFSC Sistemas Digitais - semestre 2011/2** 

![](_page_21_Figure_1.jpeg)

![](_page_22_Figure_1.jpeg)

### **Projetando um Sistema Digital**

**Exemplo 1a: Passo 1 (captura do comportamento com FSMD)** 

![](_page_23_Figure_3.jpeg)

• Estamos assumindo que o sinal "pronto" indica quando as saídas "soma" e "overflow" contêm os valores finais do processamento.

S **Prof. José Luís Güntzel** lide 8T.24 **INE/CTC/UFSC Sistemas Digitais - semestre 2011/2** 

## **Projetando um Sistema Digital**

#### **Exemplo 1a: Passo 2 (projeto do BO)**

![](_page_24_Figure_3.jpeg)

#### Questões:

- Quais variáveis são usadas para armazenar dados?
- Apenas uma variável: "acum" (note que "valor" é uma entrada e "soma" é uma saída)
- Logo, teremos um registrador denominado "acum" para esta variável

![](_page_24_Figure_8.jpeg)

### **Projetando um Sistema Digital**

**Exemplo 1a: Passo 2 (projeto do BO)** 

![](_page_25_Figure_3.jpeg)

 $\text{cont} \leftarrow \text{cont} -1$ 

### **Projetando um Sistema Digital**

#### **Exemplo 1a: Passo 2 (projeto do BO)**

![](_page_26_Figure_3.jpeg)

- Um decremento (cont ← cont -1). Iremos usar um contador-decrementador (mas poderíamos usar um subtrator ou um somador/subtrator...)
- Uma comparação com zero (cont=0).

### **Projetando um Sistema Digital**

![](_page_27_Figure_2.jpeg)

#### **Convenção:**

• Todos os registradores (incluindo o contador) são cadenciados pelo sinal de relógio (ck). Entretanto, para simplificar o desenho, o sinal de relógio está omitido.

S **Prof. José Luís Güntzel** lide 8T.28 **INE/CTC/UFSC Sistemas Digitais - semestre 2011/2** 

### **Projetando um Sistema Digital**

**Exemplo 1a: Passo 3 (Esboçando o diagrama BO/BC)** 

![](_page_28_Figure_3.jpeg)

### **Projetando um Sistema Digital**

**Exemplo 1a: Passo 3 (Um diagrama BO/BC mais detalhado…)** 

![](_page_29_Figure_3.jpeg)

#### **Projetando um Sistema Digital**

**Exemplo 1a: Passo 4 (Derivando a FSM a partir do BO e da FSMD)** 

![](_page_30_Figure_3.jpeg)

![](_page_31_Figure_1.jpeg)

### **Projetando um Sistema Digital**

#### **Exemplo 2: máquina de vendas (versão 2)**

Necessita-se de uma máquina de vendas capaz de gerenciar a venda de (apenas) um tipo de mercadoria, doravante denominada "item". Esta máquina possui um detetor de moedas que provê um sinal de 1 bit chamado "c", o qual vale "1" durante um ciclo de relógio quando uma moeda é detetada. (O controle da máquina de vendas e o seu detetor de moedas são sincronizados pelo mesmo sinal de relógio.)

![](_page_32_Figure_4.jpeg)

**Sistemas Digitais - semestre 2011/2** 

### **Projetando um Sistema Digital**

#### **Exemplo 2: máquina de vendas (versão 2)**

O detetor também possui um registrador de 8 bits no qual ele armazena o valor da moeda inserida, em centavos. Este registrador é carregado somente quando o sinal "c" sobe. A saída deste registrador é entrada para a máquina de vendas, sendo chamada "a".

Exemplo de sincronismo dos sinais "c" e "a" (deteção de uma moeda de 50 centavos e depois, de uma moeda de 1 real, supondo um relógio lento...)

![](_page_33_Figure_5.jpeg)

### **Projetando um Sistema Digital**

#### **Exemplo 2: máquina de vendas (versão 2)**

A máquina possui ainda uma entrada de 8 bits denominada "s", pela qual o proprietário pode definir o preço (unitário) da mercadoria. (Assuma que o valor correspondente ao preço permanece estável em "s" durante a operação normal.)

![](_page_34_Figure_4.jpeg)

### **Projetando um Sistema Digital**

#### **Exemplo 2: máquina de vendas (versão 2)**

Uma vez que o sistema digital identifica moedas cujo valor seja igual ou maior que o preço do item, ele "seta" o valor do sinal de saída "d" (que tem um bit) durante um ciclo de relógio, causando a liberação de um item.

O Sistema não fornece troco.

![](_page_35_Figure_5.jpeg)

### **Projetando um Sistema Digital**

**Exemplo 2: Passo 1 (captura do comportamento com FSMD)** 

![](_page_36_Figure_3.jpeg)

• Atribuições e operações com dados em preto, junto aos respectivos estados

S **Prof. José Luís Güntzel** lide 8T.37 **INE/CTC/UFSC Sistemas Digitais - semestre 2011/2** 

### **Projetando um Sistema Digital**

**Exemplo 2: Passo 1 (captura do comportamento com FSMD)** 

![](_page_37_Figure_3.jpeg)

### **Projetando um Sistema Digital**

#### **Exemplo 2: Passo 2 (projeto do BO)**

![](_page_38_Figure_3.jpeg)

## **Projetando um Sistema Digital**

#### **Exemplo 2: Passo 2 (projeto do BO)**

**Sistemas Digitais - semestre 2011/2** 

![](_page_39_Figure_3.jpeg)

## **Projetando um Sistema Digital**

#### **Exemplo 2: Passo 2 (projeto do BO)**

![](_page_40_Figure_3.jpeg)

#### Questões:

- Quais operações são realizadas sobre dados (incluindo-se as condições)?
- Uma adição para números de 8 bits (total  $\leftarrow$  total + a)
- Uma comparação entre "total" e "s", ambos com 8 bits.

![](_page_40_Figure_8.jpeg)

### **Projetando um Sistema Digital**

**Exemplo 2: Passo 2 (projeto do BO)** 

![](_page_41_Figure_3.jpeg)

**Convenção:** 

• Todos os registradores são cadenciados pelo sinal de relógio (ck). Entretanto, para simplificar o desenho, o sinal de relógio está omitido.

S **Prof. José Luís Güntzel** lide 8T.42 **INE/CTC/UFSC Sistemas Digitais - semestre 2011/2** 

### **Projetando um Sistema Digital**

#### **Exemplo 2: Passo 2 (projeto do BO)**

Prevendo a possibilidade de ocorrência de *overflow*.

![](_page_42_Figure_4.jpeg)

#### **Projetando um Sistema Digital**

**Exemplo 2: Passo 3 (Esboçando o diagrama BO/BC)** 

![](_page_43_Figure_3.jpeg)

### **Projetando um Sistema Digital**

**Exemplo 2: Passo 3 (Um diagrama BO/BC mais detalhado…)** 

![](_page_44_Figure_3.jpeg)

#### **Projetando um Sistema Digital**

**Exemplo 2: Passo 4 (Derivando a FSM a partir do BO e da FSMD)** 

![](_page_45_Figure_3.jpeg)

## **Projetando um Sistema Digital**

#### **Exemplo 2: Passo 4 (Projeto do BC)**

 $d = 0$  $R$ total = 1  $C<sub>total</sub> = 1$ **c inicio** Reset **espera libera**  $d = 1$  (acum **c • menor c • (menor)**   $d = 1$ 

#### **FSM Tabela de Transição de Estados**

![](_page_46_Picture_107.jpeg)

#### **Projetando um Sistema Digital**

#### **Exemplo 2: Passo 4 (Projeto do BC)**

![](_page_47_Figure_3.jpeg)

#### **FSM Tabela de Saídas**

![](_page_47_Picture_107.jpeg)

#### **Importante**:

• **O sinal de carga de um registrador só deve estar ativado (=1) quando este for carregado com um novo valor! Caso contrário, o sinal de carga deve permanecer desativado (=0).**

S **Prof. José Luís Güntzel** lide 8T.48 **INE/CTC/UFSC Sistemas Digitais - semestre 2011/2**